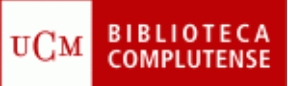

## **EMBASE**

## (3/12/2009)

- 1) Crear una cuenta personal
- *2)* Buscar artículos sobre "t*uberculosis bovina"*
	- Localizar un artículo a texto completo
	- Crear una RSS sobre "*tuberculosis bovina"* y "*mycobacterium boris"*
- *3)* Seleccionar artículos sobre "*tuberculosis bovina"* en la revista *Veterinary Microbiology*
	- Seleccionar los 10 primeros artículos y enviar por e-mail
	- Exportar a un gestor los artículos seleccionados
- *4)* Buscar artículos del autor "*Pollock J.M."* sobre "*tuberculosis bovina"*
	- Crear una alerta sobre esta búsqueda